## **QT\_XML\_RESULT**

If the query result is in free form then the user has the choice to store the result in an xml format.

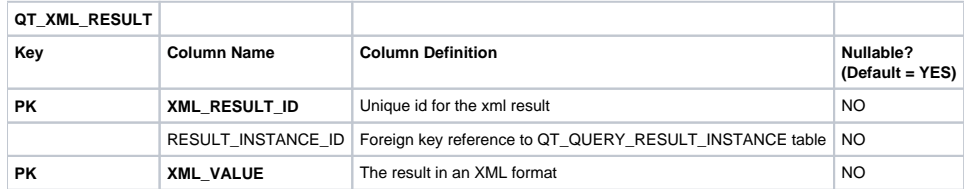